### **МАТЕРИАЛЫ**

# **для проведения промежуточной аттестации по информатике**

#### **7 класс**

# **Спецификация контрольных измерительных материалов для проведения промежуточной аттестации по информатике в 7 классах**

### *Назначение КИМ*

Итоговая работа предназначена для проведения процедуры оценки качества образования по предмету «Информатика» в рамках мониторинга образовательных достижений обучающихся 7 классов. Проводится в соответствии с Федеральным законом от 29.12.2012 № 273-ФЗ «Об образовании в Российской Федерации». Основная цель работы – выявить уровень достижения школьниками планируемых результатов, разработанных на основе федерального государственного образовательного стандарта основного общего образования по предмету «Информатика».

### *Документы, определяющие содержание КИМ*

1. Содержание и структура итоговой работы по предмету «Информатика» разработаны на основе следующих документов и методических материалов:

- федеральный государственный образовательный стандарт основного общего образования;

- программа по информатике для 7 классов;
- планируемые результаты освоения ООП ООО.
- 2. Работа составлена на основе следующих контрольных измерительных материалов:

- Контрольно-измерительные материалы. Информатика: 7 класс / Сост. Н.А. Сухих. – М.: ВАКО, 2012.

### *Характеристика структуры и содержания работы*

 Форма проведения работы – комплексная контрольная работа (**ККР)** (тест + контрольные задания).

 Работа состоит из трех частей. Часть А состоит из 7 заданий на выбор правильного ответа из четырех предложенных. Часть В состоит из двух заданий, требующих самостоятельного решения заданий. Часть С состоит из двух заданий самостоятельного решения, предназначена для выявления высокого уровня знаний. На проведение работы отводится один урок.

*Распределение заданий КИМ по содержательным разделам курса информатики, уровню сложности и видам проверяемых умений и способам действий.* 

**Таблица 1**

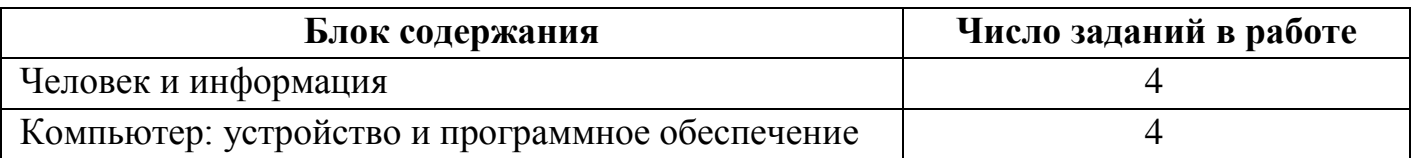

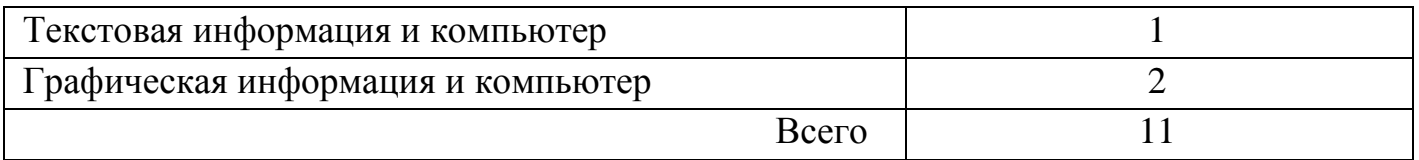

**Таблица 2**

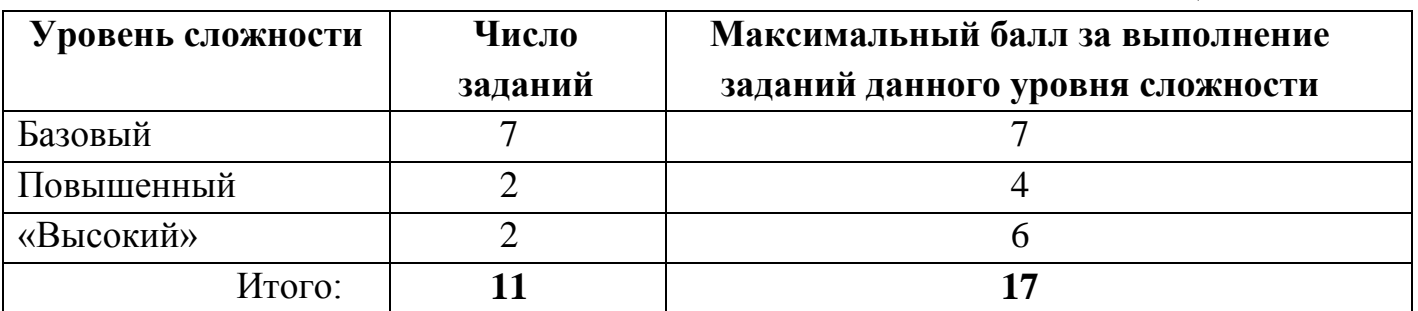

### **Таблица 3**

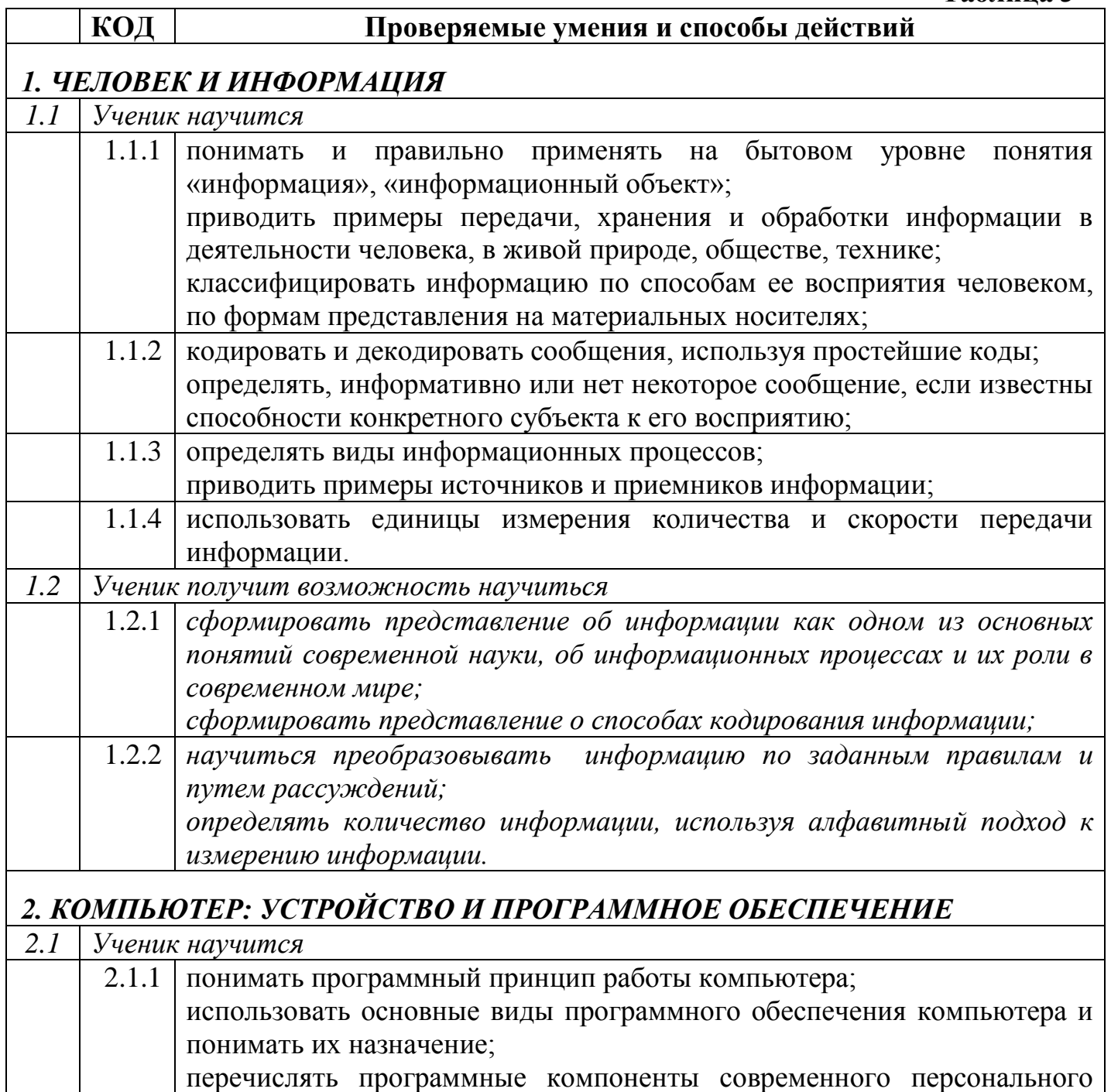

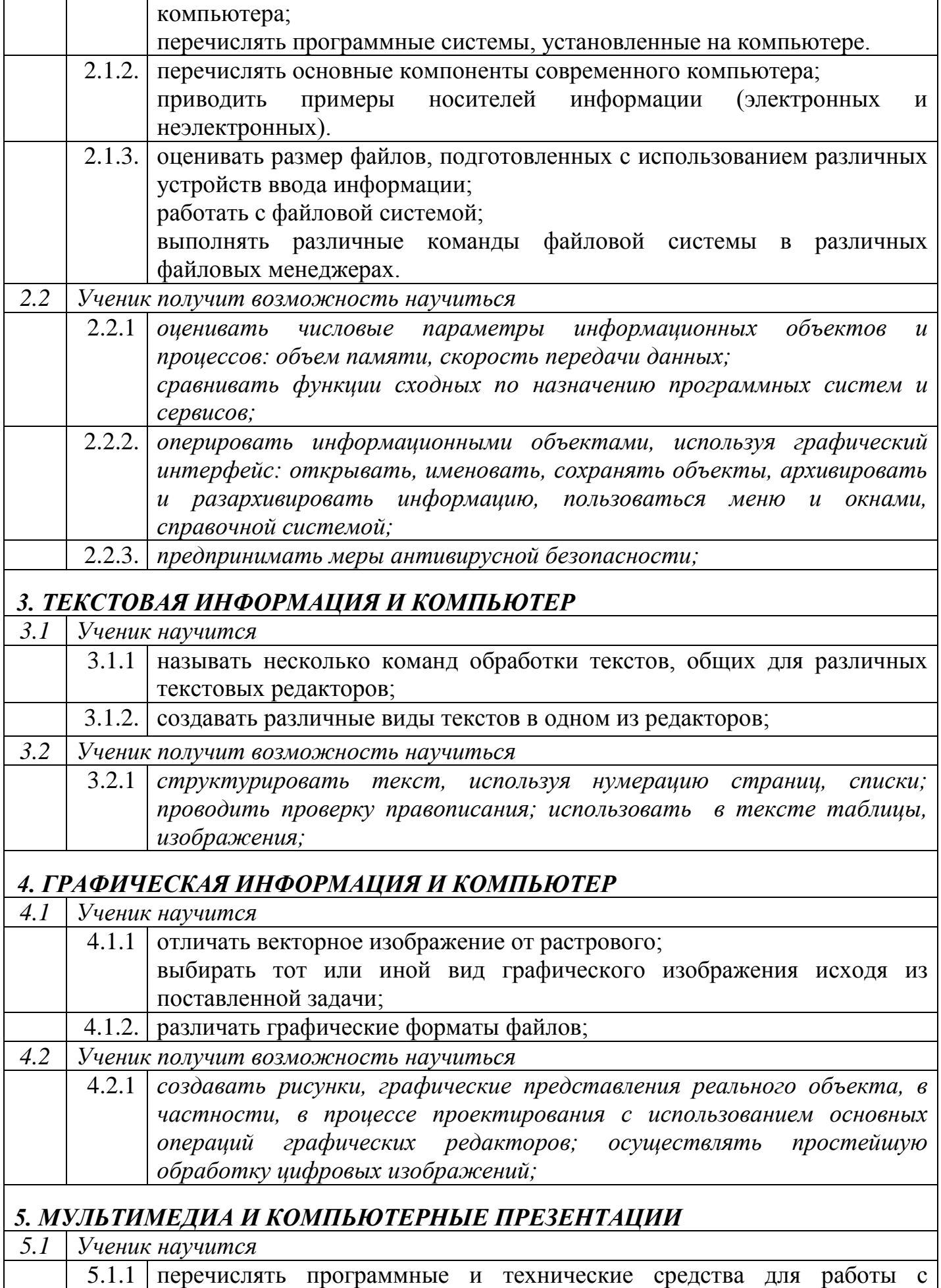

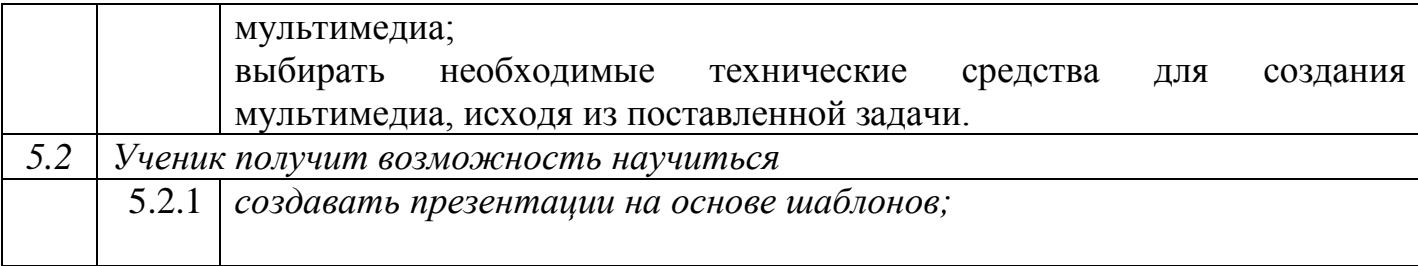

### *Система оценивания отдельных заданий и всей работы в целом*

 Блок А выявляет знания обучающихся базового уровня, блок Б - повышенного и блок С – высокого уровня.

За верное выполнение задания блока А обучающийся получает 1 балл, блока В – 2 балла, блока С – 3 балла. За неверный ответ или его отсутствие - 0 баллов. Максимальное количество баллов, которое может набрать обучающийся, верно выполнивший задания, – 16 баллов.

#### *Шкала оценивания работы* **Критерий 1**

Для получения отметки «3» достаточно правильно выполнить 8 заданий из группы  $\mathsf{A}$ 

Для получения отметки «4» дополнительно к ним необходимо правильно выполнить 2 задания группы В.

Оценка «5» ставится при обязательном выполнении 7 заданий из группы А, 2 заданий группы В, одного задания из группы С.

# **Критерий 2**

«5» - 17-14 баллов

- «4» 13-11 баллов
- « $3$ » 10 7 баллов
- «2» менее 7 баллов

# *Дополнительные материалы и оборудование*

Для выполнения работы необходимы: ручка, калькулятор.

# **КОДИФИКАТОР**

### **планируемых результатов освоения основной образовательной программы основного общего образования по информатике для проведения промежуточной аттестации обучающихся 7 классов**

 Кодификатор включает планируемые результаты освоения основной образовательной программы основного общего образования по предмету «Информатика». Он разработан на основе федерального государственного образовательного стандарта основного общего образования (приказ Министерства образования и науки РФ от 17.12.2010 № 1897).

Кодификатор требований к уровню подготовки обучающихся по информатике составлен на основе Обязательного минимума содержания основных образовательных программ и Требований к уровню подготовки обучающихся по предмету.

При его составлении учитывались следующие документы и материалы:

- **1.** Федеральный государственный образовательный стандарт основного общего образования, утвержденный приказом Минобрнауки РФ **от 17.12.2010 № 1897**
- 2. Образовательная программа МБОУ «СШ № 8» на 2017-2018 учебный год, утвержденная педагогическим советом 28.05.2017 (в редакции от 30.12.2015);
- 3. Рабочая программа по информатике в 7 классах.

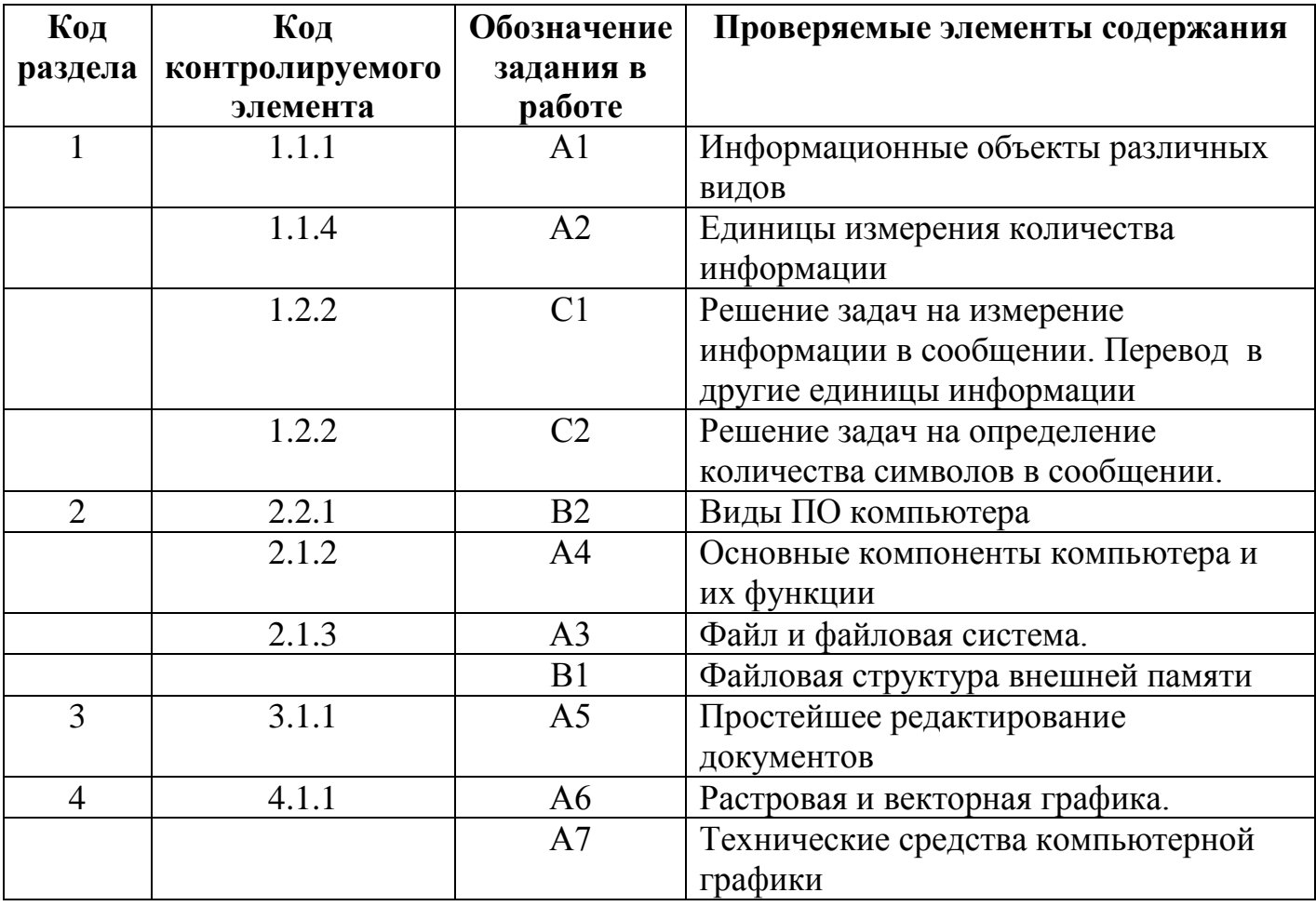

# *Промежуточная аттестация по информатике, 7 класс I вариант* **Часть А**

### А1. **Все, что мы слышим (человеческая речь, музыка, пение птиц, шелест листвы, сигналы машин), относится к ....**

- 1. числовой информации
- 2. текстовой информации
- 3. графической информации
- 4. звуковой информации

## **А2. В какой строке единицы измерения информации расположены по возрастанию?**

- 1. гигабайт, мегабайт, килобайт, байт, бит
- 2. бит, байт, килобайт, мегабайт, гигабайт
- 3. бит, байт, мегабайт, килобайт, гигабайт
- 4. байт, бит, килобайт, мегабайт, гигабайт

### **А3. Файл – это:**

- 1. используемое в компьютере имя программы или данных
- 2. именованная область во внешней памяти, в которой хранится информация
- 3. программа, помещенная в оперативную память и готовая к использованию
- 4. данные, размещенные в памяти и используемые какой-либо программой

#### **А4. Какое из перечисленных ниже устройств используется для хранения данных в компьютере?**

- 1. жесткий диск
- 2. сканер
- 3. процессор
- 4. дисковод

### **А5. Вам необходимо напечатать документ на английском языке, для этого придётся поменять язык. С помощью какой комбинации клавиш можно совершить данную операцию?**

- 1. Сtrl+ Tab
- 2. Ctrl+Shift
- 3. Page Down + Page Up
- 4. F3+ Alt

### **А6. Стандартный графический редактор WINDOWS**

- 1. Gimp
- 2. Photoshop
- 3. Paint
- 4. Microsoft Word

# **А7. К устройствам ввода графической информации относится:**

- 1. принтер
- 2. монитор
- 3. мышь
- 4. видеокарта

### **Часть В**

# **В1. Пользователь работал с каталогом D:\ УЧЕБА \ МАТЕМАТИКА \ 2016 \ ВЕСНА. Сначала он поднялся на три уровня вверх, потом спустился в каталог ЭКЗАМЕН и после этого спустился в каталог РАСПИСАНИЕ. Укажите полный**

### **путь для того каталога, в котором оказался пользователь, начиная с корневого каталога (логического диска):**

# **В2. Разделите перечисленные устройства на группы и дайте название каждой группе. Ответ представьте в виде схемы.**

Устройства: процессор, монитор, флеш-память, мышь, плоттер, видеокамера, сканер, CD-диск, графопостроитель, Web-камера, ПЗУ, оперативная память, акустические колонки, клавиатура.

### **Часть С**

**С1. Сообщение, записанное буквами из 16 символьного алфавита, содержит 10 символов. Какой объем информации в битах оно несет? В байтах?**

**С2. Сколько символов содержит сообщение, записанное с помощью 16 символьного алфавита, если объем его составил 120 бит?**

### *Промежуточная аттестация по информатике, 7 класс II вариант*

# **Часть А**

# А1. **То, что мы видим (фильмы, мультфильмы, карта мира, чертеж самолета, схема метро), относится к ....**

- 1. числовой информации
- 2. текстовой информации
- 3. графической информации
- 4. звуковой информации сканер

## **А2. В какой строке единицы измерения информации расположены по убыванию?**

- 1. гигабайт, мегабайт, килобайт, байт, бит
- 2. бит, байт, килобайт, мегабайт, гигабайт
- 3. гигабайт, мегабайт, килобайт, бит, байт
- 4. байт, бит, килобайт, мегабайт, гигабайт

# **А3. Расширение файла – это:**

- 1. используемое в компьютере имя программы или данных
- 2. указание на тип информации в файле
- 3. программа, помещенная в файл и готовая к использованию
- 4. данные, размещенные в памяти и используемые каким-либо файлом

### **А4. Какое из перечисленных ниже устройств используется для обработки данных в компьютере?**

- 1. жесткий диск
- 2. сканер
- 3. процессор
- 4. дисковод

### **А5. Вам необходимо напечатать документ. В нем необходимо несколько раз вставить скопированную информацию. С помощью какой комбинации клавиш можно совершить данную операцию?**

- 1. Сtrl+ Tab
- 2.  $Ctrl+V$
- 3. Page Down + Page Up
- $4$  F<sub>3+</sub> Alt

### **А6. Какое из приведенных ниже видов изображений состоит из массива разноцветных пикселей**

- 1. векторное
- 2. фрактальное
- 3. растровое
- 4. точечное

# **А7. К устройствам вывода графической информации относится:**

1. принтер

2. процессор

3. мышь

4. графический планшет

# **Часть В**

**В1. Пользователь работал с каталогом D:\ ДОКУМЕНТЫ \ УЧЕБА \ 2016 \ ВЕСНА. Сначала он поднялся на три уровня вверх, потом спустился в каталог ФОТО и после этого спустился в каталог ДОКЛАД. Укажите полный путь для того каталога, в котором оказался пользователь, начиная с корневого каталога (логического диска).**

**В2. Разделите перечисленные виды программного обеспечения на группы и дайте название каждой группе. Ответ представьте в виде схемы.** 

Виды программного обеспечения: системы автоматизированного проектирования, антивирусные программы, архиваторы, операционные системы, мультимедиа проигрыватели, программы обслуживания дисков, системы управления базами данных, бухгалтерские программы, геоинформационные системы, электронные учебники, офисные пакеты.

### **Часть С**

**С1. Сообщение, записанное буквами из 32 символьного алфавита, содержит 10 символов. Какой объем информации в битах оно несет? В байтах?**

**С2. Сколько символов содержит сообщение, записанное с помощью 8 символьного алфавита, если объем его составил 120 бит?**

### *Ключ к промежуточной аттестации по информатике, 7 класс I вариант*

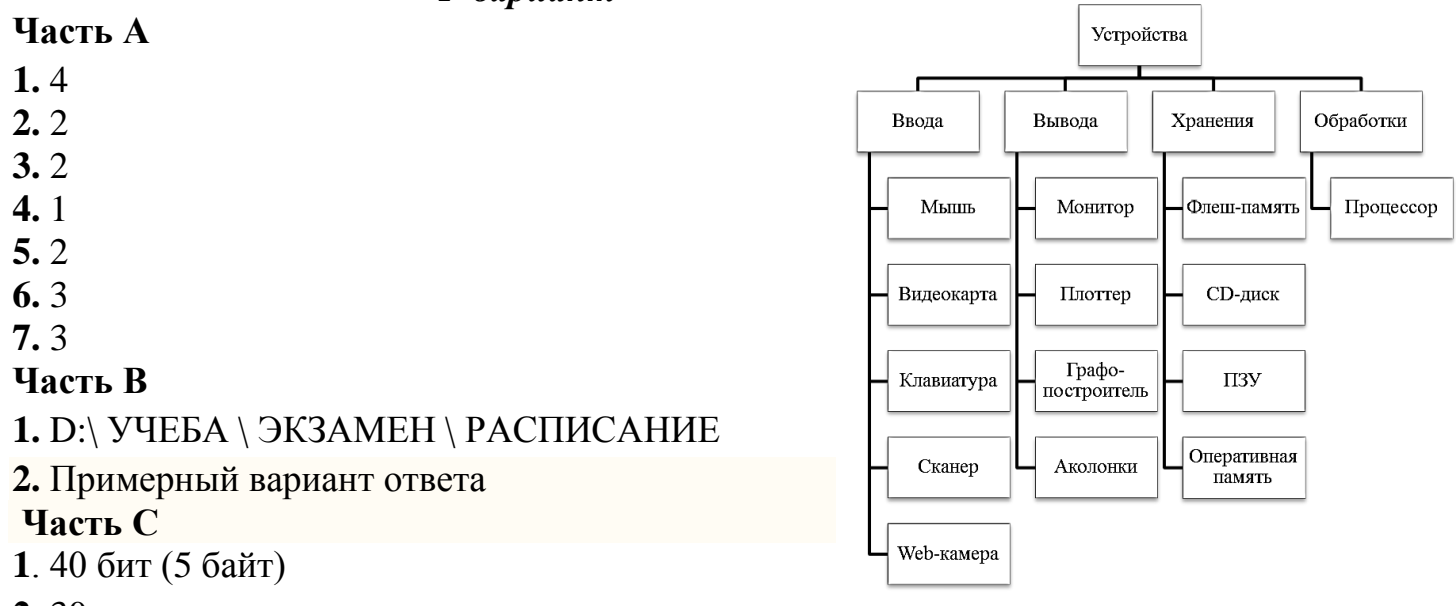

**2.** 30 символов

*Ключ к промежуточной аттестации по информатике, 7 класс II вариант*

### **Часть А**

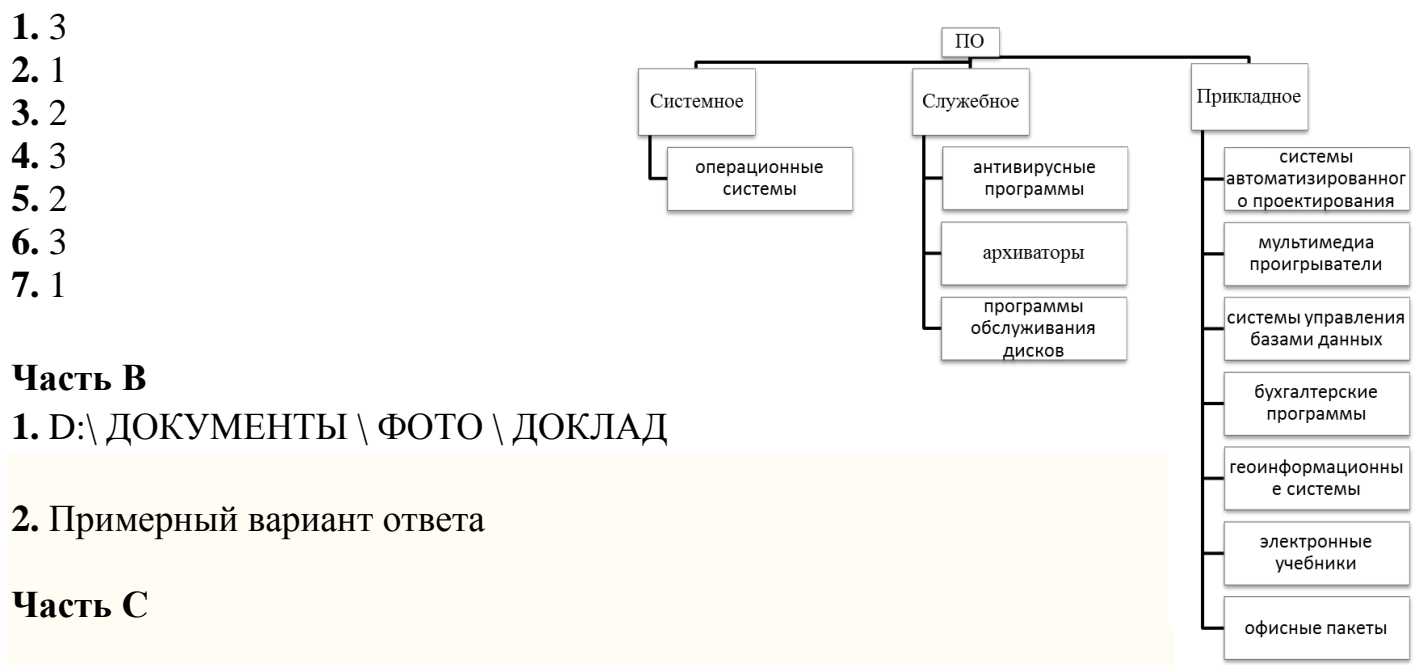

**1.** 50 бит ( 6,25 байт)

**2.** 40 символов